# **ПЕДАГОГИЧЕСКИЕ НАУКИ**

## **ЦИФРОВОЙ РЕСУРС ДЛЯ ДИСЦИПЛИНЫ «УРАВНЕНИЯ МАТЕМАТИЧЕСКОЙ ФИЗИКИ»**

**КОЛОМИНА Марина Владимировна** доцент, кандидат физико-математических наук **ИВАШИНЕНКО Екатерина Александровна**

преподаватель

ФГБОУ ВО «Астраханский государственный университет им. В.Н. Татищева» г. Астрахань, Россия

*Электронные учебно-методические комплексы (ЭУМК), разработанные как программное приложение, создаются для реализации конкретных дисциплин в вузе. Они учитывают особенности дисциплины, методику преподавания. Однако, как и всякое программное обеспечение ЭУМК устаревает. В таких случаях требуется полная или частичная его модернизация. В статье рассматривается процесс обновления ЭУМК по дисциплине «Уравнения математической физики» для бакалавров направления «Прикладная математика и информатика» Астраханского государственного университета им. В.Н. Татищева.*  **Ключевые слова:** ЭУМК, электронный учебно-методический комплекс, уравнения математической физики, программное обеспечение, теория, практика, контрольные работы.

**ведение.** Процесс всеобщей цифровиза-В ведение. Процесс всеобщей цифровиза-<br>В ции коснулся и системы высшего образования. Реализация дисциплин сегодня сопровождается активным использованием электронных образовательных ресурсов. Для разработки качественного цифрового образовательного ресурса требуется команда, состоящая из педагога и профессионального программиста. Однако, с течением времени, программное обеспечение устаревает, программные модули перестают работать из-за обновления операционной системы, возникает необходимость в периодическом обновлении.

В Астраханском государственном университете для сопровождения различных дисциплин разработано большое количество различных информационных ресурсов [1-8]. Одним из них является разработанный в 2014 г. электронный учебно методический комплекс по дисциплине «Уравнения математической физики» [1]. Приложение включает в себя следующие разделы: теоретический, практический, контрольные работы, тестирование, методические рекомендации и список литературы, оно полностью обеспечивает информационную поддержку дисциплины. Элементы ЭУМК представлены на рисунке 1, 2.

Особенность ЭУМК состоит в том, что ресурс является автономным, представляет .ехе файл, он может открываться на любом компьютере. Нет привязки к Интернету, необходимости его использования для того, чтобы зайти в образовательную среду вуза. В тоже время, ЭУМК можно легко разместить в образовательной среде университета.

**Причины создания новой версии программы.** Электронный учебно-методический комплекс был реализован в среде разработки приложений Microsoft Visual Studio 2010, использовался язык Microsoft Visual Basic.

Для просмотра текстовых документов использовалась программа Adobe Acrobat Reader DC, которая должна быть установлена на компьютере пользователя. Текстовые документы, скомпилированные pdf файлы, создавались с использованием языка верстки гипертекстовых документов TeX, а также макропакета LaTeX.

Тесты, созданы в приложении easyQuizzy. Возникла проблема с разделом тестирования, так как обновление приложения и приобретение лицензии на него стало недоступным.

Обнаружился ряд неудобств, связанных с разбиением экрана на области: навигационной, и рабочей части. Навигация с помощью иерархической структуры так же неудобна.

За время использования ЭУМК в учебном процессе были обнаружены опечатки в pdf документах, контрольных работах и тестах. Возникла необходимость устранить опечатки, обновить базу тестов.

Реализации новой версии. Для создания обновленной версии ЭУМК использовался язык программирования С#, программная платформа .NET Framework и платформа пользовательского интерфейса для создания классических приложений Windows - Windows Forms. Для просмотра pdf файлов внутри окна программы была использована библиотека PdfiumViewer.2.13.0.0, которая не требует установки дополнительного ПО на компьютер пользователя.

Для создания тестов под ОС Windows была использована программа MyTestPro. Были исправлены ошибки входного теста и создана новая база вопросов для итогового тестирования. Для исправления ошибок и верстки текстовых документов использовался онлайн-редактор LaTeX - Overleaf, Online LaTeX Editor.

ЭУМК «Уравнения математической физики» реализован в виде многооконного структурного приложения (рисунок 3).

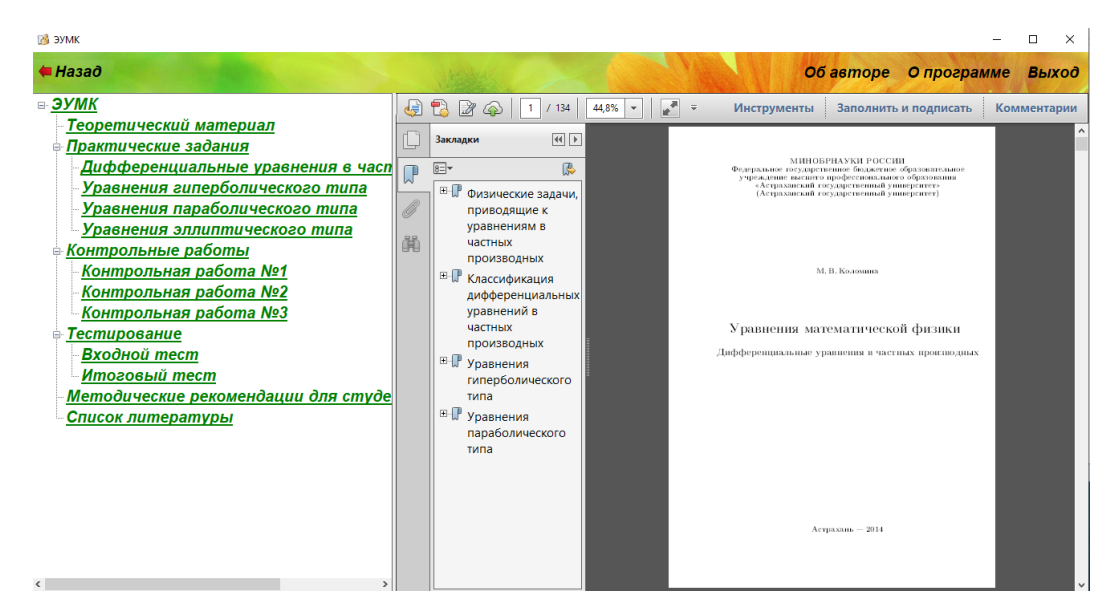

Рисунок 5. Главное окно ЭУМК

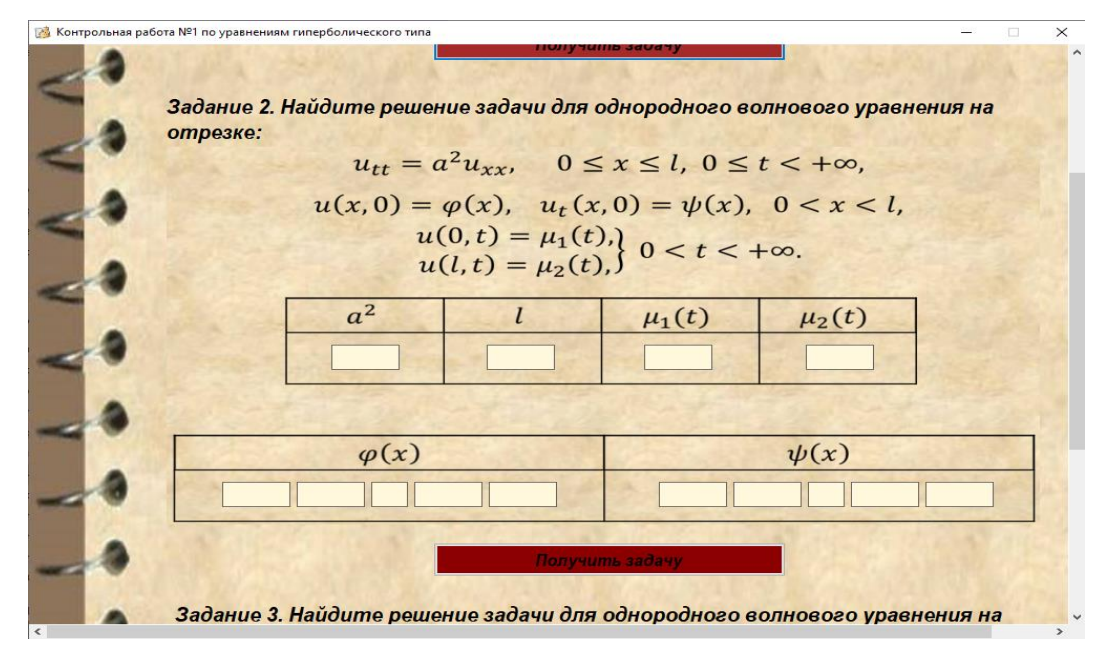

Рисунок 2. Окно с контрольной работой

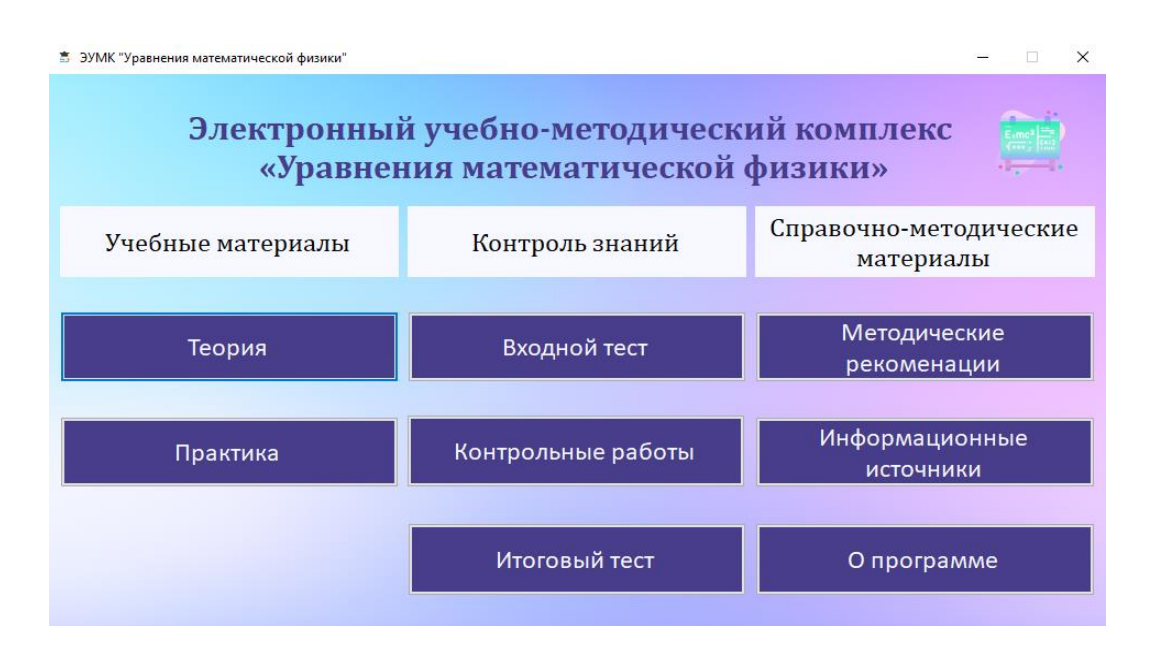

*Рисунок 3.* **Главное окно обновленного ЭУМК**

Окно теории представляет собой окно просмотра pdf файла средствами PdfiumViewer (рисунок 4). В верхней части этого окна располагается меню с навигацией по разделам текстового документа. Для открытия текстовых файлов в PdfiumViewer были подключены пространства имен System.IO и PdfiumViewer. Чтобы реализовать переход на нужные страницы документа в MenuStrip для каждого пункта

было настроено значение параметра Page: pdfViewer1.Renderer.Page = номер\_страницы.

Реализация практических заданий выполнена в аналогичном стиле.

При нажатии на кнопку «Входной тест», «Итоговый тест» запускаются соответствующие exe файлы. После окончания прохождения тестирования на экране появляется отчет с результатами (рисунок 5).

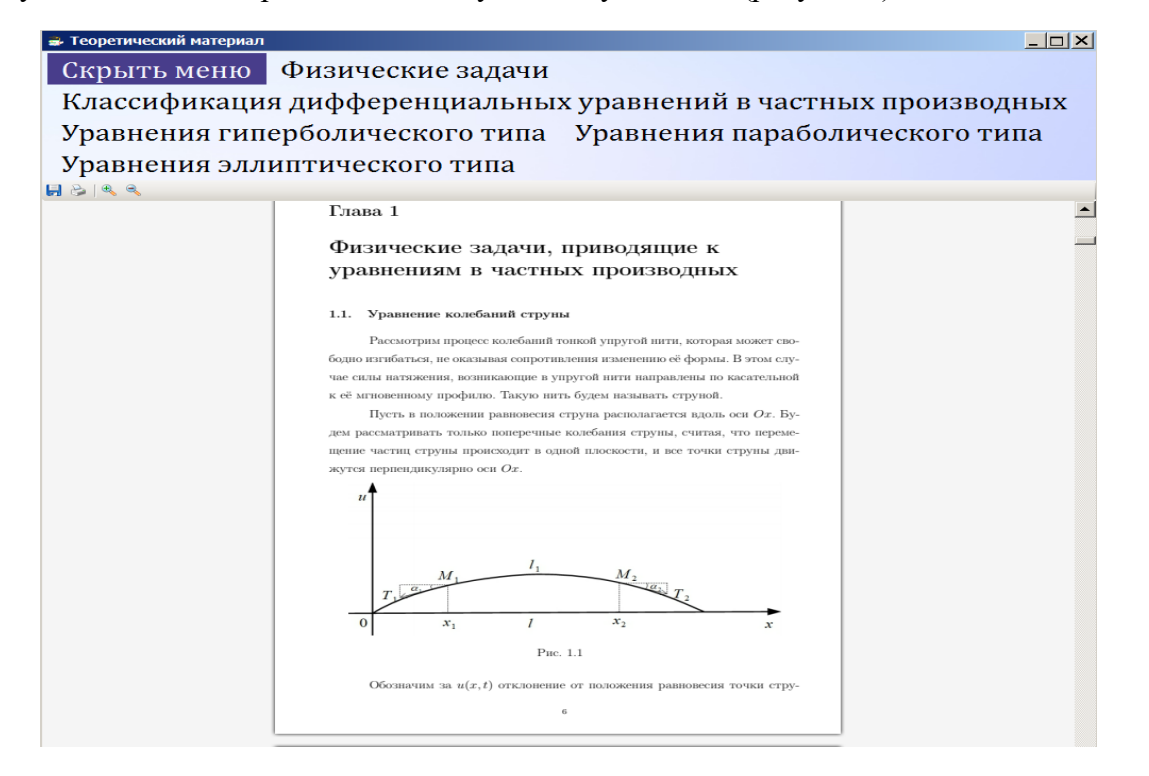

*Рисунок 4.* **Окно с теорией**

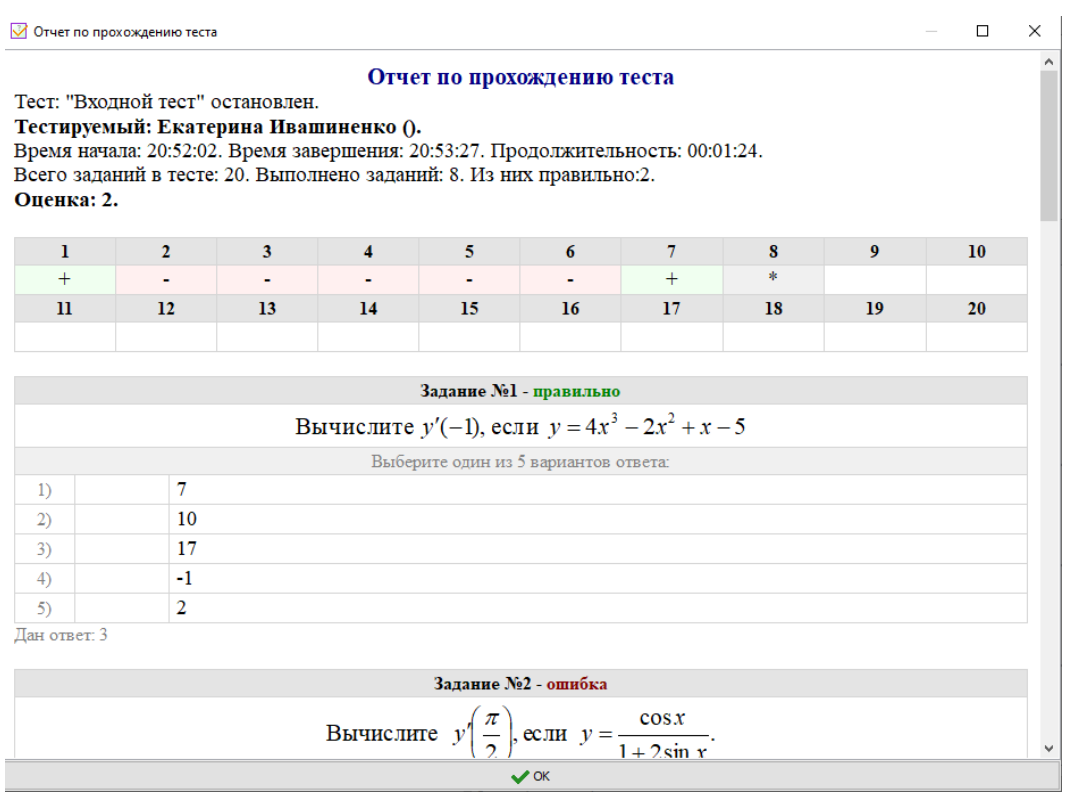

*Рисунок 5.* **Отчет по прохождению тестирования**

В ЭУМК предусмотрено 3 контрольных работы: по уравнениям гиперболического, параболического и эллиптического типов (рисунок 6). Каждая контрольная работа реализована в виде отдельного окна программы следующим образом: на форму добавлен компонент PictureBox,

который содержит изображение с формулировками задач. Поверх изображения добавлены элементы Button и TextBox – для генерирования и вывода различных значений функций и коэффициентов (рисунок 7). Таким образом, каждый студент получает свою задачу.

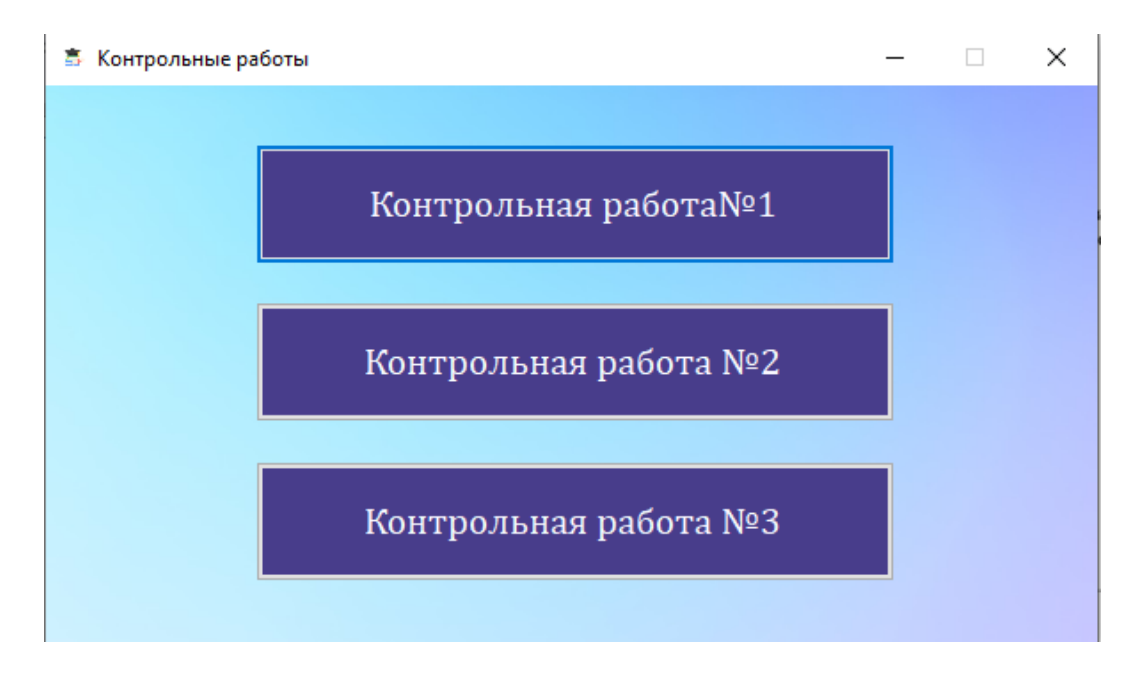

*Рисунок 6.* **Выбор контрольной работы**

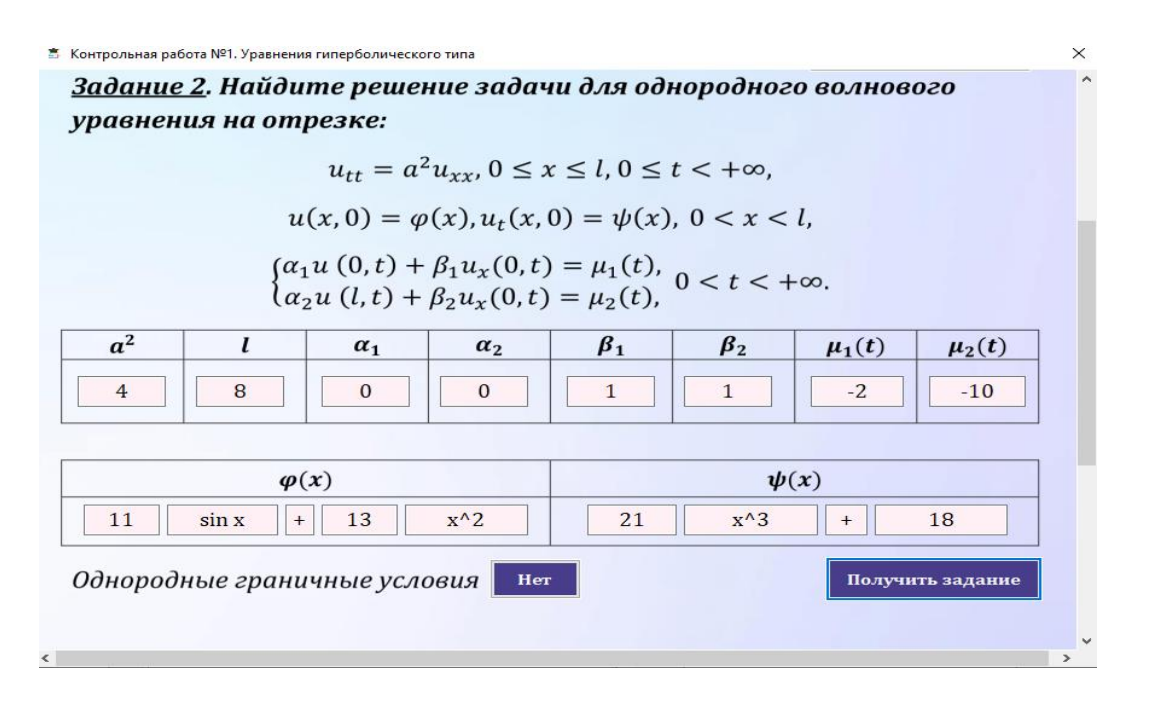

Рисунок 7. Генерация задания

Например, для генерирования значений числа *а*<sup>2</sup> была написана функция:

```
private string SquareA(int 1) {
```

```
string[] squarea = {"1", "4", "9", "16", "25",
"36", "64", "81"};
   int value = rnd.Next(0, 1);
```
return squarea[value];

Вызов функции осуществляется в собы-

тии Click соответствующей кнопки.

Пункты «Методические рекомендации» и «Информационные источники» выполнены в одинаковом стиле: в новом окне программы средствами PdfiumViewer открывается соответствующий текстовый файл.

Окно «О программе» состоит из элемента TabControl, на котором размещены компоненты Label и PictureBox (рисунок 8).

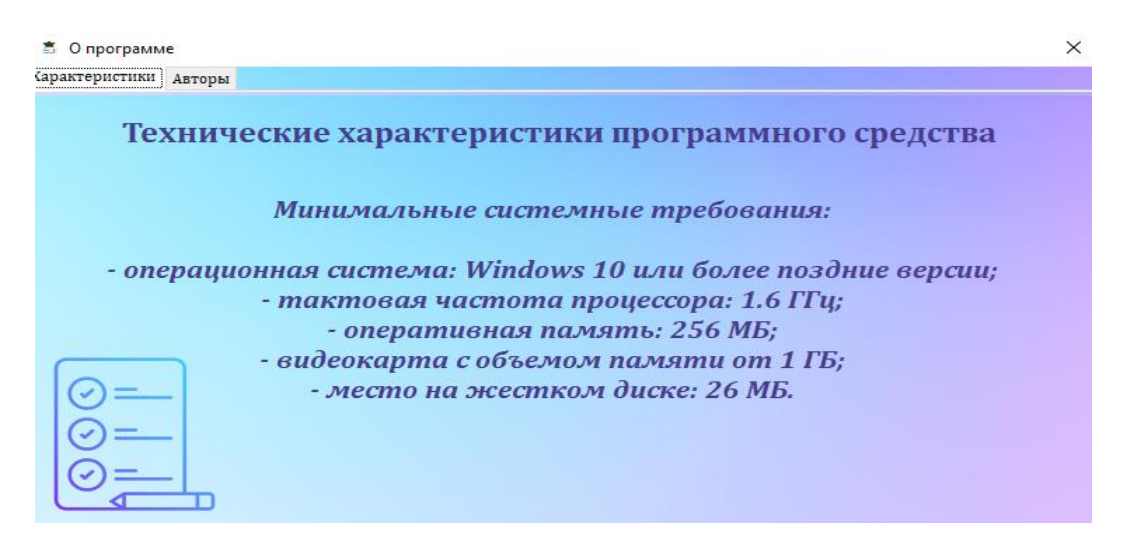

Рисунок 8. Окно о программе

Вывод. Обновленная версия ЭУМК может в полной мере использоваться как инструментальное сопровождение, обеспечивающее повышение результативности про-

цесса обучения. Структура и образовательный контент ЭУМК определен образовательной программой и рабочей программой дисциплины.

#### **СПИСОК ЛИТЕРАТУРЫ**

1. *Коломина М.В., Андрющенко М. В.* Реализация дисциплины «Уравнения математической физики» с использованием электронного учебно-методического комплекса // Инновационные технологии в образовании. – 2019. – № 1(1). – С. 114-123.

2. *Коломина М.В., Ибляминова А.В.* Разработка электронного приложения по теме «Криволинейные интегралы» // [Современные образовательные технологии в мировом учебно](https://elibrary.ru/contents.asp?id=34246369)[воспитательном пространстве.](https://elibrary.ru/contents.asp?id=34246369) – 2016. –  $N_2$  6. – С. 27-33.

3. *Коломина М.В., Пугина Н.Н.* Электронный учебник по обыкновенным дифференциальным уравнениям. [Информатизация образования.](https://elibrary.ru/contents.asp?titleid=66833) – 2012. – Т. 2012. – С. 368.

4. *Коломина М.В., Савватеев Д.О.* Электронный учебно-методический комплекс «Дифференциальные уравнения» как цифровой ресурс: опыт разработки // Цифровая трансформация образования: состояние и перспективы. Материалы I Международной научнопрактической конференции. – Махачкала, 2022. – С. 130-134.

5. *Коломина М.В., Сухорукова Е.О.* Образовательный программный комплекс «Математические модели в экономике», его использование в учебном процессе // Дистанционные образовательные технологии. Сборник трудов VI Международной научно-практической конференции. – Симферополь, 2021. – С. 424-427.

6. *Коломина М.В., Щеглова А.Д.* Разработка мультимедийного приложения для изучения темы «Предел последовательности» // Современные проблемы профессионального образования: опыт и пути решения. Материалы Пятой Всероссийской научно-практической конференции с международным участием. – Иркутск, 2020. – С. 291-294.

7. *Марков С.В., Савватеев Д.О.* Электронные учебно-методические комплексы, опыт разработки // Перспективы и возможности использования цифровых технологий в науке, образовании и управлении [Электронный ресурс]: сборник материалов Всероссийской научно-практической конференции (г. Астрахань, 21-23 апреля 2022 г.). – 2022. – 222 с.

8. *Kolomina M., Sukhorukova E.* Development of «Mathematical models in economics» software package and its application in educational process. В сборнике: CEUR Workshop Proceedings. Сер. «DLT 2021 – Selected Papers of the 6th International Scientific and Practical Conference «Distance Learning Technologies»». 2021. С. 79-90.

### **DIGITAL RESOURCE FOR THE DISCIPLINE «EQUATIONS OF MATHEMATICAL PHYSICS»**

#### **KOLOMINA Marina Vladimirovna**

Candidate of Science in Physics and Mathematics, Associate Professor **IVASHINENKO Ekaterina Alexandrovna** Lecturer

Astrakhan State University named after V.N. Tatishchev Astrakhan, Russia

*Electronic educational and methodical complexes (EUMK), developed as an application, pose a danger to the implementation of specific disciplines at the university. They teach the features of disciplines, teaching methods. However, like any other software, the EUMC becomes obsolete. In such cases, a complete or partial modernization is required. The article changes the process of updating the EUMC in the discipline «Equation of Mathematical Physics» for bachelors of the state direction «Applied Mathematics and Informatics» of the Astrakhan State University named after V.N. Tatishchev.*

**Keywords:** EUMK, electronic educational and methodical complex, equations of mathematical physics, software, theory, practice, tests.